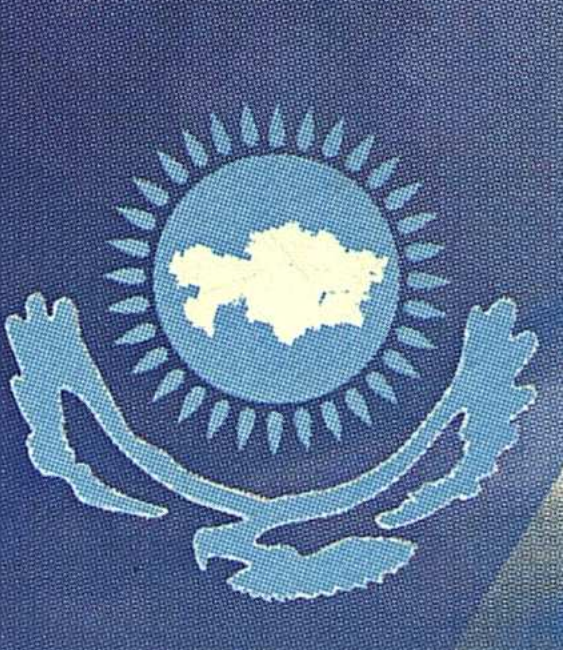

<u> ၁</u>/၆<br>ମୃତ୍

16

Еркін Әбіл, Тамара Әлібек, Аманжол Кузембайцлы

# **КАЗАКСТАН ТАРИХЫ ЭДІСНАМАСЫ** ЖӘНІВ ТВОРИЯСЫНЫН КЕЙБІР **МӨСЕЛІВЛЕРІ**

НІЙКОТОРБІВ ВОПРОСЫ МІЙОДОЛОГИИ И ТЕОРИИ ИСТОРИИ КАЗАХСТАНА

# Kocranan, 2009

Қазақстан Республикасы білім және ғылым министрин ОК Мемлекет тарихы институты Министерство образования и науки Республики Казахстан Институт истории государства

СЫЙЛЫҚ

Әбіл Е., Әлібек Т., Күзембайұлы А.

Қазақстан тарихы әдіснамасы және теориясының кейбір мәселелері

> (Некоторые вопросы методологии и теории истории Казахстана)

**-Костанай-2009** 

## УДК 94(574) ББК 63.3(5 Қаз).  $K18$

Қазақстан Республикасы білім және ғылым министрлігі Мемлекет тарихы институты шешемімен баспаға ұсынылды Издается по решению Ученого Совета Института истории государства Министерства образования и науки Республики Казахстан

Рецензенты: Доктор исторических наук, профессор Артыкбаев Ж.О. Доктор исторических наук, профессор Мадуани С. Кандидат философских наук Абу-Шарип С.

Под редакцией доктора исторических наук, профессора Аяган Б.

**K** 18 Қазақстан тарихы әдіснамасы және теориясының кейбір мәселері. Мақалалар жинағы. (Некоторые вопросы методологии и теории истории Казахстана). Сборник статей / Е. Әбіл, Т. Әлібек, А. Күзембайұлы. Сост. А. Исмаилова, М. Жырымбаева -Костанай, 2009 - 370 б.

#### ISBN 978-601-7188-06-1

Кітапқа авторлардың Қазақстан тарихының теориялық мәселелері, әдіснамасы және оқыту әдістемесі жөніндегі әр жылдары жазылған мақалалары кірді. Арналуы бөлім қазақ тарихын насихаттау туралы газет-журнал беттерінде жарық көрген мақалалар топтамасына арналған. Қазақстан тарихнамасында алғаш рет жарық көрген тарих ғылымының әдіснамасына арналған тақырыптар болашақ тарихшы мамандарды дайындауда пайдасын тигізірі сөзсіз.

Данный сборник представляет собой опыт обобщения теоретико-методологического осмысления проблем исторического познания. В него вошли статьи, посвященные теории исторического познания, методологии истории Казахстана. Особое место занимают статьи конкретно-проблемного характера, в которых с различной степенью детализации затрагиваются аспекты теории исторической науки. Сборник рекомендуется для студентов гуманитарных специальностей, магистрантов, ученых, а также всех, интересующихся проблемами истории как науки.

> УДК 94(574) ББК 63.3(5 Қаз)

 $K$ 0503020905  $00(05)-09$ 

#### ISBN 978-601-7188-06-1  $\sim 10$

#### © Әбіл Е., Әлібек Т., Күзембайұлы А.

**ВВЕДЕНИЕ** 

 $\mathcal{A}(\mathcal{L}^{\mathcal{A}}_{\mathcal{A}}(\mathcal{A}^{\mathcal{A}}_{\mathcal{A}})) = \mathcal{A}(\mathcal{L}^{\mathcal{A}}_{\mathcal{A}}(\mathcal{A}^{\mathcal{A}}_{\mathcal{A}})) = \mathcal{A}(\mathcal{L}^{\mathcal{A}}_{\mathcal{A}}(\mathcal{A}^{\mathcal{A}}_{\mathcal{A}})) = \mathcal{A}(\mathcal{L}^{\mathcal{A}}_{\mathcal{A}}(\mathcal{A}^{\mathcal{A}}_{\mathcal{A}}))$ 

В Казахстане последние десятилетия ознаменовались бурным ростом интереса к истории, как в обществе, так и в среде профессиональных ученых. Это объективный процесс, вызванный поиском национальной идентичности в условиях формирования суверенного государства, подъемом этнического самосознания. Сложились более чем благоприятные условия для развития исторической науки - стали доступными огромные пласты письменных источников, хранящихся за рубежом, что повлияло на количество, но не всегда на качество публикаций результатов исследований.

Конечно же, налицо рост количества публикаций, увеличение числа профессиональных историков, имеющих ученые степени и звания, ряд работ отечественных ученых получил признание не только в стране, но и за рубежом. Вместе с тем, в определенный период времени наблюдалось резкое снижение интереса к проблемам теоретико-методологического характера. Вместе с тем, именно в этот период были сформулированы общие проблемы пересмотра методологических основ исторических исследований в Казахстане. Еще в 2000 году академик М.К. Козыбаев отмечал, что казахстанским историкам «необходимо дать более широкую перспективу источниковедческим исследованиям, освоить передовые технологии в клиометрических изысканиях, дать импульс более интенсивным разработкам в методологических инновациях»  $(1)$ .

Думается, что выход из сложившейся в сфере исторического знания кризисной ситуации может быть найден в использовании научного синтеза, применении новых приемов и методов исследования, широком использовании инструментария, апробированного в других дисциплинах. Как отметил А.Нысанбаев, «прогресс исторической, как и всякой другой науки, состоит наряду с прочим в выработке новых понятий, таких, которые позволяют более полно, более глубоко (и, следовательно, более объективно) познавать действительность» (2). В Казахстане также существует определенная исследовательская традиция, основанная на широком применении междисциплинарного подхода и методик, выработанных естественными науками. Это работы О.Исмагулова по проблемам исторической антропологии и этнической истории, исследования Т.П. Волковой по аграрной истории дореволюционного Казахстана, К.А. Сакеновой по проблемам социо-

логии Казахстана советского периода, Ж.Б. Абылхожина по проблемам изменений в казахском обществе в связи с социально-политическими процессами первой четверти XX века. Однако, следует отметить, что данные исследования затрагивают вполне определенный аспект междисциплинарного знания - применение количественных методов в историческом исследовании, и практически не касаются ключевых проблем применения системного метода.

Тем не менее, теоретико-методологические проблемы слабо представлены, особенно в обобщающих трудах по истории Казахстана. Фундаментальное исследование коллектива авторов, подготовленное Академией наук Республики Казахстан, обходит данный вопрос молчанием, ограничиваясь общими словами о состоянии исторической науки в республике (3). Отдельные теоретические аспекты конкретных проблем отражены в разделе, посвященном вопросам этногенеза, остальные проблемы ранней и средневековой истории Казахстана освещаются в ключе формационной теории развития без обоснования его применимости при анализе кочевого общества (4).

Ни один учебник или учебное пособие не освещают вопросов теории исторического процесса по той простой причине, что данная проблематика не входит в учебные программы. Лишь в работе А. Абдакимова поставлен вопрос: «Что такое история?», но сам автор так и не дал ответа на него, ограничившись общими положениями о субъективности исторического познания [5, с.14-16].

Нельзя сказать, что разработка проблем методологического характера совсем не ведется. В том же Институте истории и этнологии им. Ч. Валиханова разрабатывается тема «Историография и источниковедение Казахстана в контексте инновационных методов и исследовательских технологий», значительное число работ, посвященных инновационным методикам исторического исследования, опубликовано К.Алимгазиновым, проблемы применения мАтематических методов являются объектом изучения С. Жакишевой. Оригинальные и концептуально свежие идеи высказываются казахстанскими этнологами в сфере изучения традиционных систем жизнеобеспечения. В работе Н. Алимбаева, М. Муканова и Х. Аргынбаева объект исследования - кочевая община рассматривается как сложная динамически развивающаяся система, «представляющая собой органический синтез двух фундаментальных начал - социального и природного» (6). Проанализировав различные аспекты функционирования кочевого социума, в том числе и в контексте «обратной связи», авторы постулируют «необходимость системно организованного научного подхода к любому типу или уровню общинных отношений, обусловленного отмеченной структурно-функциональной (т.е. системной - авт.) природой последних» (7).

Необходимость применения системного подхода в историческом исследовании отмечает и А.Оразбаева. В частности, она считает, что при анализе цивилизационных организмов необходимо целостное восприятие и рассмотрение в одной связке категорий «природачеловек-общество», т.е. социоприродной системы (8). При этом автор прямо говорит о том, что цивилизация кочевников евразийских степей представляет собой сложную систему, состоящую из биосоциальной, экономической, культурно-психологической и политической подсистем, отражающих территориально-географический, экономический, социальный, этнический, идеологический и внешнеполитический факторы сложения особой антропогеосистемы, приспособленной к степной зоне Евразии (9).

Интересный опыт применения системного подхода для изучения эволюции политической системы Казахстана был предложен А. Нысанбаевым, М. Машаном, Ж. Мурзалиным и А. Тулегуловым (10). В данном труде анализируется эволюция политических систем Казахстана, однако его методологической основой стали концепции традиционной западной политологической школы, эволюционно-детерминистской по своей сути, не учитывающей проблемы неравновесности и сложности социальных процессов. Однако, справедливости ради заметим, что точка зрения авторов об актуальности системного подхода, усиленная мотивами унификации научного знания, создания концептуальных схем, способных облегчить взаимопонимание между представителями различных наук, избежать дублирования теоретической науки, повысить эффективность научных исследований, не вызывает сомнений (11). Сравнительно недавно историческая синергетика стала объектом диссертационного исследования Б. Досовой (12). В частности, она отмечает, что в Казахстане пока не наблюдается научной дискуссии по проблемам проникновения синергетики, ее подходов, методов, в методологию и практику исторической науки. Вместе с тем, она считает, что современный менталитет историков должен определяться осознанием эффективности в научном познании методологического плюрализма, принципов дополнительности и междисциплинарности, а понятийный аппарат синергетики, как современной модели научной

картины мира, носит общенаучный характер, что способствует развитию конкретного исторического исследования (13).

Необходимо отметить, что постсоветсткая историческая наука длительное время не обращала внимания на необходимость разработки методологических основ изучения исторического процесса. Подавляющее большинство существующих обобщающих работ по истории составляются по хронологическому принципу, содержание их построено по схеме период-событие-факт. В результате у читателя закрепляется случайностно-событийный взгляд на исторические процессы, а в связи с альтернативностью точек зрения. на значимые события сомнение в объективности процесса исторического познания.

За последние десятилетия в исторической науке Казахстана появился ряд исследований, в которых с различной степенью детализации рассмотрены проблемы теоретико-методологического переосмысления конкретно-исторических явлений и процессов. Это работы К.Л. Есмагамбетова, К.Р. Несипбаевой, И.М. Козыбаева, Г.О. Батырбекова, Р.Ж. Кадысовой, Р.М. Таштемхановой, Р.М. Жумашева, Г.Б. Бырбаевой, К.А. Сутеевой, Г.М. Какеновой, С.И. Ковальской по проблемам изучения истории Казахстана, в том числе, в зарубежной историографии.

Методологические аспекты изучения древних и средневековых социумов, их материальной и духовной культуры изучены в работах Ж.К. Таймагамбетова, В.В. Евдокимова, М.Х. Абусеитовой, С.М. Сыздыкова, С.И. Аджигалиева, Р.У. Каримовой, Б.А. Байтанаева, Ж.О. Артыкбаева. В дииссертационных исследованиях Б.Е. Кумекова, К. Атабаева анализируется теоретические проблемы интерпретации данных различных типов исторических источников.

Проблемы этнодемографического развития Казахстана и методологические аспекты его изучения стали основным объектом анализа в работах А.Б. Галиева, В.В. Козиной, Г.М. Мендикуловой, Г.В. Кана, Г.Н. Кима, Ж.А. Ермекбаева, И. Кабышулы, М.П. Малышевой, М.Н. Сдыкова, Н.З. Тажибаевой. Теоретико-методологический анализ исторических процессов в контексте истории межэтнических и межгосударственных отношений рассмотрены в исследованиях С. Мадуанова, М.У. Шалекенова, К. Мамырулы, О. Кожақулы, К.Н. Макашевой, Г.А. Сармурзиной, А.Б. Абдуалы, Б.Ж. Атантаевой, Б.Г. Шинтимировой, Д.М. Мажиденовой.

Традиционно в казахстанской историографии последних десятилетий одно из ведущих мест занимают проблемы колонизации и национально-освободительной борьбы казахского народа. Теоретические аспекты этой проблемы рассмотрели такие исследователи, как С.Ф. Мажитов, М.К. Койгелдиев, М.Ж. Абдиров, К.М. Алдабергенов.

С.М. Машимбаев, О. Озганбаев, С.Д. Дильманов, Е.Б. Сыдыков, С.Ш. Мухамеджанова в своих исследованиях по проблемам развития политико-правовой системы Казахстана также с различной степенью детализации рассматривают вопросы методологии истории.

Т. Садыков, Ж.Б. Абылхожин, А.Н. Алексеенко, А.К. Кусаинов, Г. Халидуллин, Т. Омарбеков, Т.С. Кульбаев, Л.И. Берденова, Т.А. Алимбаев, Б.Г. Аяганов, С.А. Байтилен, А.Ш. Алтаев, З.Г. Сактаганова, Б.К. Бримжаров, Х. Абжанов, Т.Х. Тлеуов, Ж.А. Асылбекова, М.Г. Ескендиров, К.Ж. Абилов, К.К. Байсарина, Р.С. Жаркынбаева в своих работах, посвященных проблемам социально-экономических процессов на территории Казахстана в новое и новейшее время, также достаточно объемно, конечно же, в тех пределах, которые были обусловлены объектом исследования, рассмотрели вопросы теоретико-методологического осмысления исторического прошлого.

Проблемы развития духовной культуры Казахстана и их теоретико-методологические аспекты стали объектом исследования в работах Л.С. Ахметовой, Х.Б. Табылдиева, А. Толеубаева, Г.Д. Мухтаровой, Д.А. Махата, З.Т. Садвокасовой, Р.М. Мустафиной, А.С. Сарсенова.

В числе значительных работ последнего времени необходимо отметить коллективную работу по проблемам историографии и методологии истории Казахстана, представляющую собой сборник самостоятельных очерков, объединенных общим предметом исследования. В него вошли работы С.Мажитова, Ж.Абылхожина, И.Ерофеевой, С. Жакишевой, Б. Сужикова, К. Алимгазинова (14).

Как мы видим, в казахстанской исторической науке существует достаточно устойчивая традиция теоретико-методологического сопровождения исследования конкретно-исторических проблем, однако, самостоятельным объектом изучения методология истории практически не становилась. Так, по данным Института истории и этнологии им Ч. Валиханова за 1991-2002 гг. в Казахстане не было защищено ни одной кандидатской или докторской диссертации, специально посвященной проблемам методологии истории (15). Существующие на сегодняшний день позитивные сдвиги в развитии исторической науки Казахстана не нашли отражения в учебных программах школ и большинства вузов, что ведет к слабому их влиянию на формирование исторического сознания населения Казахстана.

Таким образом, анализ трудов казахстанских историков позволяет высветить фундаментальные проблемы исторического познания, решение которых в контексте методологических новаций приобретает новый смысл.

Во-первых, это проблема причинно-следственных связей, исторического детерминизма. От представления о предопределенности исторического процесса мы переходим к представлениям о его альтернативности.

Во-вторых, это проблема природы социальных кризисов. Мы приходим к пониманию природы кризиса и признанию принципиальной невозможности существования безкризисного общества.

В-третьих, это проблема критерия и пределов общественного прогресса. От представлений о бесконечном социальном прогрессе мы переходим к представлениям о стадиальном, циклическом характере исторического процесса и многомерности критериев социального прогресса.

В-четвертых, это проблема движущих сил истории. Вместо концепции классовой борьбы, как основной движущей силы исторического процесса, мы переходим к представлению о коэволюционной, кооперативной природе общества и самоорганизации как источника социальных процессов.

В-пятых, это проблема соотношения материальных и духовных составляющих человеческой культуры в историческом процессе. От представления о базисном характере материальной составляющей социального бытия и вторичности духовной его сферы, мы переходим к представлениям об их равноценности в социальной системе и различных функциях в сохранении и воспроизведении общества.

Данный труд представляет собой сборник статей коллектива авторов, представляющих определенную научную школу. В него вошли работы, изданные в разное время, но объединенные общей тематикой. Первая часть включает в себя статьи по теории исторического познания. Вторая часть работы объединяет статьи, посвященные проблемам методологии истории. В третьей части сборника содержатся работы по различным темам конкретно-проблемного характера, где в той или иной мере затрагиваются аспекты теоретико-методологического осмысления исторического процесса. Четвертая часть работы объединяет статьи по методике преподавания истории. Заключительная, пятая часть сборника посвящена популяризации исторического знания.

1. Козыбаев М.К. Казахстан на рубеже веков: размышления и поиски. В двух книгах. Кн. 1. - Алматы: Ғылым, 2000, - с. 17

医脑膜炎 化温度 医颈下的 医白细胞 电调整电子控制 医阿伯氏病

 $\label{eq:2.1} \mathcal{L}(\mathbf{q},\mathbf{q})=\mathcal{L}(\mathbf{q},\mathbf{q})\mathcal{L}(\mathbf{q},\mathbf{q})=\mathcal{L}(\mathbf{q},\mathbf{q})$ 

2. Нысанбаев А. Проблема объективности в историческом познании // Официальный сайт Института истории и этнологии МОН РК. - Режим доступа: www.iie.freenet.kz/otan\_tar\_1\_2000\_1-2.html

3. История Казахстана. В пяти томах, Т.1. - Алматы: Атамура, 1996, - с.7-9

 $\mathcal{L} = \mathcal{L} \times \mathcal{L} = \mathcal{L} \times \mathcal{L} = \mathcal{L}$ 

4. Там же, -с.257-280

5. Абдакимов.А. История Казахстана (с древнейших времен до наших дней) / Учебное пособие, - Астана: Республиканский издательский кабинет, 1999, - 414  $C_{\bullet}$ 

6. Традиционная культура жизнеобеспечения казахов. Очерки теории и истории. - Алматы: Гылым, 1998, - с.38

7. Там же, - с.39

8. Оразбаева А.И. Цивилизационные особенности социокультурного развития традиционного казахского общества (XV-XVIII вв.) (теоретические  $\mathbf{M}$ методологические проблемы) / Автореф. дисс... докт. ист. наук. - Алматы, 2005,  $-c.9$ 

9. Там же, - с.25-26

10. Нысанбаев А., Машан М., Мурзалин Ж., Тулегулов А. Эволюция политической системы Казахстана. - Алматы: Главная редакция «Казак энциклопедиясы», 2001, - 352 с.

11. Там же, - с.16-17

12. Досова Б.А. Синергетика как подход в историческом познании: историографический аспект / Автореф. дисс... канд. ист. наук. - Караганда, 2007,  $-30c.$ 

13. Там же, - с.13-14

14. Абылхожин Ж.Б. и др. Очерки по историографии и методологии истории Казахстана: монография. - Алматы: КазАТиСО, 2007. - 340 с.

15. Библиографический указатель докторских и кандидатских диссертаций по историческим наукам (1935-2002), - Алматы, 2003, - 168 с.

**经济的 经工作保险 网络爱德斯特尔德斯特尔德** 

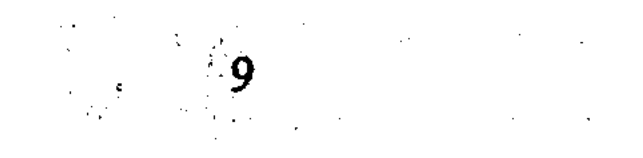

#### 1. ТАРИХ ҒЫЛЫМЫНЫҢ ТЕОРИЯЛЫҚ МӘСЕЛЕЛЕРІ ТЕОРЕТИЧЕСКИЕ ПРОБЛЕМЫ ИСТОРИЧЕСКОЙ НАУКИ

#### Кузембайулы А., Абиль Е.

## 1.1. ТЕОРИЯ СИСТЕМ И ЕЕ ПРИМЕНЕНИЕ В ОБЩЕСТВЕННЫХ НАУКАХ

## (Сборник материалов республиканской научно-практической конференции «Казахстанский патриотизм: опыт, проблемы и перспективы». - Петропавловск, 2002. - С. 209-225)

В первой половине XX в. мировая наука зашла в тупик. Накопление фактов в различных областях познания требовало систематизации и выработки законов, особенно в биологии и социологии. Однако механистическое понимание процессов и явлений и сугубо механистические научные методы не могли способствовать этому. Трудность заключалась в том, что "классическая" наука расчленяла явления на составляющие, исследовала эти части, затем вновь собирала в единое целое. При этом совершенно упускались из виду связи между составными частями, влияние которых зачастую было гораздо важнее самих частей в целом. В этих условиях в 20-х годах австрийским биологом Людвигом фон Берталанфи был предложен "органический" метод, при котором сложные биологические и социальные явления и процессы следовало рассматривать как единые организмы, все части которого взаимосвязаны и поэтому должны исследоваться в комплексе. Первоначально этот метод предлагался только для биологии, однако многие ученые, независимо от Берталанфи, стали приходить к тем же выводам и в других областях науки. "Я уверен, что многие люди во всем мире подошли по существу к той же позиции, что и мы,

но все мы рассеяны и не знаем друг друга, так как очень трудно пересекать границы научных дисциплин", - писал английский экономист К. Боулдинг в своем письме к Л. фон Берталанфи в 1953 г.  $(1).$ 

Постепенно мировая наука подошла к тому, что необходимо выработать общие законы развития "организмов" - систем, тем более что были замечены аналогии и логические гомологии законов, когда законы, относящиеся к различным явлениям и даже дисциплинам, были идентичны (2). Постепенно в ряде специальных наук появились тенденции к системному подходу, к изучению явлений и объектов.

Вообще "системный подход" издавна присущ науке и философии. Интуитивные догадки о системной природе вселенной высказывались еще во время зарождения научного метода, истоки этого метода можно проследить в платоновском противопостановлении единого и многого (3). В науке первые принципы системного подхода начали применять английские экономисты Адам Смит и Адам Фергюссон, а затем и Чарльз Дарвин (4). Определенные системные взгляды мы видим в работах Ф. Энгельса. Он писал: "...вся природа образует некую совокупную связь тел, причем мы понимаем здесь под словом «тело» материальные реальности, начиная со звезд и кончая  $$ 

Однако все ученые-философы XIX - начала XX века не выходили за рамки выработанного в естествознании идеала научного описания, за рамки традиционных научных методов.

Лишь в 40-50-х годах начали появляться работы, рассматривающие объекты исследования как совокупность взаимосвязанных элементов и объясняющие явления в терминах структурности и функциональности. Это наука о сложных управляющих системах - кибернетика и общая теория систем, изучающая сложные саморегулирующиеся системы. Последняя сразу же разделилась на целый ряд направлений, изучающих отдельные аспекты системного подхода. Классическая теория систем ставила своей целью выработку принципов, применяемых ко всем системам и их подклассам, основываясь на приемах классической математики. При изучении систем, выходящих по сложности за рамки традиционной математики, применялись моделирование и вычислительная техника. Стабильные, сложные технические системы и принципы их организации изучала кибернетика. Изучение систем, состоящих из подъединиц с определенными граничными ус-

сетей, автоматов, игр, решений, очередей, множеств и т.п. Однако все вышеперечисленные теории отражают лишь отдельные аспекты некой общей теории. В качестве такой общей теории Л. Берталанфи предложил теорию открытых систем. Открытая система это система, где происходит постоянный процесс обмена веществом и энергией с окружающей средой. Закрытая система - система изолиро-

ловиями, между которыми имел место перенос элементов, породило

теорию ячеек. Системы, где связи осуществляла информация, изуча-

лись теорией информации. Кроме того, существуют теории графов,

ванная. Если открытая система способна к организации и дезорганизации, то закрытая система - лишь частный случай открытой, т.е. открытая система - это система, где все транспортные перемены равны нулю. Поэтому теория открытых систем действительно может считаться общей.

Огромное большинство природных и социальных систем являются открытыми. Принципы их организации были выявлены экспериментальным путем (Б.Н. Белоусов, А.И. Жаботинский) и проанализированы теоретически (школа И.Р. Пригожина). На основе этих исследований появилось целое междисциплинарное направление, изучающее процессы возникновения порядка и хаоса и структуру хаоса на базе системного подхода - синергетика (Г. Хакен).

Какое же определение дает наука понятию "система"? Как это ни странно, но при широчайшем применении исследователями этого термина среди них нет единого мнения о его значении. Не вдаваясь в подробности дискуссии, отметим лишь: все дискутируемые определения системы можно условно разделить на две группы (6). В первую группу можно объединить определения системы как суммы элементов, тождественных по какому-либо свойству или совокупности свойств. Это морфологический поход к понятию системы. Во вторую группу объединяются определения системы как совокупности не только свойств, но и отношений между элементами. Это т.н. функциональный подход. Как нетрудно заметить, вторая группа с некоторой долей допуска может включить в себя и первую, т.к. любая совокупность логически подразумевает отношения между элементами. Наиболее приемлемым поэтому нам представляется определение системы, данное А.Д. Холлом и Р.Е. Фейджином: "Система - это множество объектов вместе с отношениями между объектами и их свойс-**ТВАМИ**<sup> $# (7)$ .</sup>

Теперь остановимся поподробнее на условиях, при которых дан-

ный объект может рассматриваться как система. Во-первых, объект должен представлять собой множество элементов, в то же время обладать свойством целого, быть целостностью. Во-вторых, объект должен находиться во взаимосвязи с окружающей средой, т.е. являться частью объекта более высокого уровня. В-третьих, внутри самого объекта должны выделяться более мелкие объекты, подсистемы. Однако все эти условия имеют смысл лишь при наличии связи между элементами, и связь эта должна быть теснее, чем связь с окружающей средой. Немаловажную роль имеет также выбор критерия выделения

системы, системообразующего параметра, зависящего от цели исследования.

Любая реально существующая система претерпевает изменения, переходит из одного состояния в другое, обменивается веществом, энергией и информацией с окружающей средой, т.е. является системой динамичной. Здесь важную роль играет проблема сохранения целостности системы. Динамичная система лишь тогда остается сама собой, когда с изменением свойств и набора элементов не меняются свойства и цель функционирования системы, ее способность достигать конечного состояния.

Динамика изменения системы может иметь два вектора. При разрушении системы, возрастании энтропии, переходе в менее упорядоченное состояние мы имеем дело с дезинтеграцией, деградацией системы. Напротив, при усложнении системы, переходе в более упорядоченное состояние мы можем говорить о росте системы. В реальной же жизни изменения системы есть результат одновременного действия обоих факторов от относительного равновесия (динамическое равновесие) до преобладания той или иной тенденции.

Из понятия изменчивости системы вытекает и понятие состояния системы - множества фиксированных в данный момент времени качественных и количественных параметров, характеризующих систему. Последовательность таких состояний определяют поведение и работа системы. Осуществление любой работы связано с затратой определенной энергии, поэтому исследование системы без энергетического фактора невозможно. В простых системах энергия из внешних источников применяется непосредственно для определенной работы, сложные системы, особенно биологические и социальные, перерабатывают эту энергию в другие виды и используют внешнюю энергию опосредованно.

При изучении больших систем может применяться ряд методов.

При изучении систем как устройств для преобразования информации применяется информационный подход, заключающийся в определении потоков информации, их объектов, способов кодирования, алгоритмов переработки. Структурно-логический, или формально-логический подход, основан на изучении естественных структур системы, выделении иерархий, математическом описании работы системы. Сетевые методы направлены на создание графических схем, где модель процесса или системы - ориентированный граф, вершины которого соответствуют событиям или целям, а ребрами обозначены работы,

необходимые для достижения цели. При математическом моделировании свойства элементов системы и связи между ними изображаются математическими соотношениями, допускающими формальный анализ (8).

В настоящее время выделяются два основных подхода к моделированию развития систем. Некоторые ученые пытаются ввести единую кривую роста, описывающую период развития, другие ограничиваются выделением участков, на которых развитие происходит в рамках постоянных условий. В 1935 г. Шмальгаузеном была предложена модель параболического роста систем, описываемая уравнением:

 $Y=a*Tb$ ,

где «у» - размер системы, "Т" - возраст, "а" и "b" - константы, зависящие от характера системы (9). Однако оказалось, что под это уравнение подходят лишь простейшие системы, в основном закрытого типа, т.е. математические и физические, где не происходит обмена веществами и энергией с окружающей средой. Но закрытые системы являются в принципе одной из разновидностей открытых. Как мы отмечали выше, если свести все транспортные переменные к нулю и теоретически исключить влияние среды на открытую систему, она превратится в закрытую. И как частный случай, уравнение для закрытых систем не может охватывать все закономерности развития.

Явная беспомощность традиционной математики особенно видна при попытках математического моделирования сложных процессов. Даже для описания биологического процесса клеточного уровня потребуется несколько сотен уравнений, что явно неудобно для теоретического анализа.

В этих условиях особенно возрастает роль вербального, словесного моделирования. Математика сводится к установлению алгоритмов, однако лучше иметь сначала какую-нибудь нематематическую модель со всеми ее недостатками, но охватывающую некоторый незамеченный ранее аспект, исследуемый реальности и позволяющий надеяться на последующую разработку соответствующего алгоритма, чем начать со скороспелых математических моделей. О значении вербальных моделей говорил и Л. Берталанфи: "Несмотря на то, что математические модели обладают важными достоинствами - четкостью, возможностью строгой дедукции и т.д., не следует отказываться от использования моделей, сформулированных в обычном языке. Вербальная модель лучше, чем отсутствие моделей вообще"  $(10)$ .

Как мы уже говорили, одним из свойств сложных открытых систем является их способность к самоорганизации, т.е. способность к развитию и перестройке структуры за счет внутренних процессов. Попробуем более подробно рассмотреть механизмы самоорганизации открытой системы. На первом этапе процесс самоорганизации в открытой системе, которая обменивается с окружающей средой веществами и энергией за счет притока новой энергии или вещества, богатого энергией, возникает нестабильность, неравновесность. Рост нестабильности ведет к нарушению связей между элементами системы и разрушению ее структуры. Случайные флуктуации при этом не только не ослабляются, но усиливаются, приводя к полному расшатыванию системы. Затем в некоторой критической точке начинается согласованное движение элементов системы, кооперативное или коллективное поведение этих элементов приводит к образованию новой динамичной структуры, которая полностью меняет характер системы. Графическая модель этого процесса была предложена В.Е Лихтенштейном (11).

Описанные выше модели раскрывают механизм возникновения новой системы и ее развития, однако всем открытым системам присуще свойство эквифинальности, т.е. способность достигать конечного состояния независимо от нарушений в определенных пределах начальных условий системы. К тому же на протяжении существования системы периодически бывают кризисные состояния. Тогда ее поведение становится неустойчивым и любое незначительное воздействие (флуктуация) может резко изменить ее первоначальное состояние вплоть до распада.

Эти кризисные состояния или уровни называются также уровнями бифуркации, в этих диапазонах система имеет неустойчивую морфофункциональную структуру, принципы регулирования. Между последовательными критическими уровнями система сохраняет свои качественные свойства, в связи с чем здесь характерна низкая чувствительность к внешним и внутренним изменениям условий развития  $(12).$ Благодаря многозначительным наблюдениям над различными процессами развития, биологу Жирмунскому и математику Кузьмину удалось выяснить, что время кризиса занимает примерно 20-25% от длительности всего цикла (13). Мы рассмотрели условия, при которых совокупность может считаться системой, методы исследования и основные наиболее приемлемые модели развития. Но почему же все-

таки возникает система? Ответ на этот вопрос дает понятие иерархического строения системы. Любую сложную систему можно представить как структурную иерархию, пирамиду из подсистем, которые, в свою очередь, являются иерархией для подсистем более низкого уровня. Если связать возникновение системы с возникновением структурной иерархии, то мы получим следующую картину.

Некая первоначальная совокупность элементов, структурно неорганизованная, "бессистемная", однако связи между элементами ее так или иначе существуют. Известно, что любые физические законы осуществляют свое действие не мгновенно, а с определенной конечной скоростью, обусловленной фундаментальными константами (14). Значит, в бесструктурной совокупности их действие будет запаздывать. Чем больше совокупность, тем больше это запаздывание. При воздействии внешней среды на совокупность, промежуток между ней и ответом совокупности может быть настолько большим, что это угрожает ее стабильности. Если перевести данную ситуцию в термины системности, то можно сказать, что при определенных условиях может возникнуть запаздывание действия принципа обратной связи. Вот тут-то, для обеспечения стабильности совокупности возникает иерархическое строение, т.е. структурные уровни появляются как необходимые посредники при передаче воздействия и обратной связи. Таким образом, структурные уровни возникают тогда, когда в силу увеличения структурного целого, разрастания системы, обратная связь перестает действовать в пределах этой системы как эффективный механизм саморегуляции системы (15).

Попробуем обобщить все вышесказанное и построить вербальную модель механизма и саморазвития открытой системы. В некой первоначальной совокупности под воздействием внешней среды действие принципа обратной связи стимулирует возникновение структурной иерархии, усложнение которой приводит к образованию системы как целостности. Назовем этот период развития системы «латентный», скрытый период. Затем начинается развитие и усложнение структуры, которое можно охарактеризовать как рост системы. Однако любая система имеет свои границы развития, обусловленные конкретными параметрами природой, системой целостности. При достижении границ система переживает кризисный период, в ходе которого изменяются морфофункциональная структура, принципы регулирования, либо система вовсе разрушается. При преодолении кризиса начинается стабильный период развития, когда все качественные свойства системы остаются неизменными. Исчерпание инерции развития вследствие сопротивления внешней среды приводит к преобладанию дезинтеграционных процессов, и система входит в период распада и обскурации (вторичного кризиса). Недостаточно высокая интенсивность факторов внешнего воздействия может привести к консервации системы - гомеостазу, неустойчивому равновесию системы с окружающей средой.

Любая из систем в принципе не может существовать вечно, это противоречит как закону сохранения энергии, так и второму началу термодинамики, гласящему, что в замкнутой системе энергия, т.е. мера способности теплоты к превращению, постоянно возрастает. Другими словами, запас энергии во вселенной иссякает и процесс этот необратим. В то же время процесс самоорганизации открытых систем развивается в векторе, противоположном энтропии. Для этого любой системе необходимо огромное количество энергии, которую она черпает из окружающей среды. Тем не менее под воздействием энтропии вектор развития системы постепенно изменяется.

Общая теория систем возникла в рамках биологических наук, но уже с первых шагов начала применяться в других дисциплинах, изучающих сложные нелинейные процессы и явления. В первую очередь, это были экономические науки. Вообще, многие исследователи (Д. Эммер, Г. Дж. Хардия и др.) считают, что главный импульс в создании теории эволюции, теории самоорганизации и общей теории систем дан английскими моралистами и экономистами, в частности, Дэвидом Юмом, который считал, что «ни одна форма не может существовать, если она не обладает теми силами и органами, которые необходимы для ее существования: в таком случае должен быть использован какой-либо новый порядок, какой-либо строй и так и перерыва, пока наконец не будет найден такой, который может сам собой существовать и под держиваться» (17). Как мы можем видеть, Юм вплотную приблизился к идее эволюционного раз-

вития, к общественным же наукам эти подходы были применены Смитом и Адамом Фергюссоном. А. Смита иногда называют основателем экономической кибернетики.

Наиболее полно идея самоорганизации человеческого коллектива отражена в работах австро-американского экономиста Ф.А. Хайека. Он исследует не только формирование хозяйственных, рыночных структур, но и роль морали, религии и языка в этих процессах, т.е. развитие общества в целом. Основной вывод, который Хайек делает из своих работ, заключается в том, что эволюция морали самостоя-

17

Костанайская областива универсальная научная **Gubbuoroka um A TOACTOFO** 

тельный процесс, но во многих отношениях с генетической и биологической эволюцией и не является творением разума (18).

Вообще, споры между сторонниками и противниками использования методов системного подхода и самоорганизации как "чисто биологических" в исследовании эволюции культуры ведутся давно. Часть ученых, например Дж. Хаксли, Г. Эдельман и др., утверждает, что культурная эволюция - процесс, коренным образом отличающийся от биологического. Во-первых, культурная эволюция возникла благодаря наследованию приобретенных признаков, биологическая только лишь врожденных. Во-вторых, культурная эволюция осуществляется через передачу информации от всех предков индивида, а биологическая - через биологических родителей. В-третьих, культурная эволюция проявляется в групповом отборе, тогда как его роль в биологической эволюции не доказана. Некоторые исследователи, в частности Дж. Т. Боннэр, утверждают, что культура "имеет такой же биологический характер, как любая функция организма" (19).

Однако на наш взгляд, суть проблемы состоит в том, что понимать под словом "культура". Если это совокупность материальных и духовных ценностей, накопленных человечеством, то сравнение с биологическими процессами не обосновано, т.к. биосфера - живой взаимосвязанный организм, а культура в этом понимании является лишь механически накапливаемой массой продуктов человеческой жизнедеятельности. Можно понимать под словом "культура" систему адаптации общества к окружающей среде, включающую в себя материальную сторону - субсистему, выполняющую функции адаптации к природной среде, и духовную сторону, выполняющую функции системы обмена информацией, горизонтального, между членами общества, и вертикального, между поколениями. В этом случае культура представляется в виде сложного организма, главную роль в котором играют не процессы накопления, а процессы обмена информацией,

что сближает ее с биологическими структурами и позволяет экстраполировать некоторые методы биологических наук в исследовании культурных феноменов. Как мы видим, главная проблема состоит в признании либо непризнании системной природы культуры.

Рассматривать развитие культуры как системы организма начали такие ученые, как Н.Я. Данилевский, Л.Фробениус, С. Шпенглер, А. Дж. Тойнби. В вышедшей в 1871 году книге "Россия и Европа" Н.Я. Данилевский высказывает ряд интересных мыслей о дискретности и эквифинальности жизни. Он утверждает, что "всему живущему, как

отдельному неделимому, так и целым видам, родам, отрядам животных и растений, дается известная только сумма жизни, с истощением которой они должны умереть. Для разных видов, родов, отрядов живых существ было время зарождения, наивысшего развития, постепенного уменьшения и, наконец, совершенного исчезновения. История говорит то же самое о народах: достигают различных степеней развития, стареют, дряхлеют, умирают" (20). Причем Данилевский подчеркивает, что процесс или застой в развитии какого-либо народа есть лишь характерные признаки "возраста", **В котором находится народ (21).** 

Кроме того, гибель народа вызывается, по Данилевскому не только и не столько внешними причинами, сколько причинами внутренними, вследствие исчерпания "жизненных сил". Более того, в этой же работе Данилевский высказывает очень ценную мысль, что "ежели понятие о естественной системе и было выработано ботаникой и зоологией, оно без сомнения, не составляет какой-то особой их принадлежности, а есть общее достояние всех наук" (22). Таким образом, видим, что Данилевский, по существу, уже подошел вплотную к основным положениям общей теории систем.

Близких к Данилевскому взглядов придерживался немецкий этнограф Лео Фробениус. Он утверждал, что "каждая культура развивается как живые организмы, она, следовательно, переживает рождение, детство, зрелый возраст и старость и, наконец, умирает" (23). Поэтому изучение культуры, по его мнению, должно производиться с помощью естественнонаучных методов. Фробениус считал, что каждая культура обладает некой "душой" - пайдеумой, определяющей направление развития и характерные черты культурного организма.

Очень близка к системному подходу изучения генезиса культуры концепция культурных организмов О.Шпенглера. Он считал, что культура - прежде организм, обладающий внутренним единством, обособленный от других культур. Каждый культурный организм проходит определенные стадии развития, после чего его творческий потенциал иссякает, и он превращается в свою противоположность - цивилизацию - мертвую структуру, не способную к саморазвитию. Время существования каждой локальной культуры Шпенглер определял как тысячелетие (24). Идеи, высказанные Шпенглером, повлияли на появление концепции цивилизаций А. Дж.Тойнби. Согласно ей, всемирная история яв-

ляется совокупностью историй относительно замкнутых цивилизаций-социокультурных организмов. Саморазвитие возможно благодаря особому виду обратной связи, т.н. "Вызову - Ответу". Сущность заключается в том, что на определенные флуктуации окружающей среды общество отвечает адекватной перестройкой своей внутренней структуры и принципов функционирования (25).

Под окружающей средой понимаются не только природный фон, но и соседние государства, социальные и экономические процессы и т.п. При этом движущей силой развития цивилизации, по Тойнби, является "творческое меньшинство", которое, отвечая на "вызов" окружающей среды, ведет за собой инертное большинство. Если же оно не может ответить на вызов, происходит перерождение его в правящую элиту, стремящуюся к консервации господствующих социальноэкономических отношений. Большинство превращается во "внутренний пролетариат", который совместно с "варварской периферией" встает в оппозицию элите. Элита образует универсальное государство, внутренний пролетариат - вселенскую церковь, а варвары - "внешний пролетариат" - мобильные военные отряды.

Как мы видим, Тойнби, как и Шпенглер, настаивает на дискретности, прерывности истории, представляющей собой мозаику цивилизаций. Однако, на наш взгляд, он неверно оценивает причины развития. Для него вызов - прежде божественный призыв, оформляющийся в виде природных, социальных и иных флуктуации, т.е сила истории - диалог бога и человека. В этом сближается с христианской философией.

Кроме того, вызывают возражения жесткие причинно-следственные связи, делающие исторический процесс детерминированным. Для Тойнби нет развития вне Вызова-Ответа, внутренние же силы цивилизации при анализе учитываются им. Если же цивилизация по Тойнби системная целостность, то это не саморазвивающаяся система, а механизм, подобный часам, которым требуется постоянная заводка при помощи «божественного вызова».

Как систему рассматривал общество француз социолог Эмиль Дюркгейм. В работе "Метод социологии" он писал: "Общество - не простая сумма индивидов, но система, образованная их ассоциацией" (26). Исходя из этого он рассматривал общества как самостоятельные независимые от других единиц, представляющие, в свою очередь, иерархию социальных типов. Эти идеи легли в основу структурализма, получившего широкое распространение в Европе в XX веке.

Основоположником т.н. "структурного функционализма" был Альфред Радклифф-Браун. Он в своих исследованиях культурных феноменов предпочитал использовать термины "социальная структура" и "социальная система", считая, что культура лишь характеристика социальной системы. Развитие этих идей содержится в работах Э. Эванса-Притчарда, Р. Ферса, М. Фортеса. М. Глукмэна (27). Если эти ученые изучают структуры реальных социальных феноменов, то основоположник французского структурализма К. Леви-Стросс выделял структуру в различных областях культуры - мифологии, языке, литературе, искусстве и т.п. (28). Этот метод далек от системного подхода, т.к. изучаются не цельные организмы, а абстрактные структуры, подчиненные логическим закономерностям.

Несмотря на все сложности и слабую разработанность системного подхода в гуманитарных науках, представление о системном характере социальных явлений и процессов начинает утверждаться. Идеи о принципиальной возможности спонтанного возникновения порядка и организации из хаоса в процессе и организации могут быть применены и для изучения политико-правовых систем.

1. Берталанфи Л. Общая теория систем - обзор проблем и результатов // Системные исследования. - М., 1969. - с.39.

2. Берталанфи Л. История и статус общей теории систем // Системные исследования.-М., 1973. - с. 25.

3. Гайденко П.П. У истоков понятия системы (Понятие единого и многого в философии Платона) // Системные исследования. - М., 1980.

4. Хайек Ф.А. Пагубная самонадеянность. - М., 1992.

5. Маркс К., Энгельс Ф. Сочинения. - Т. 20, - с. 2.

6. Алексеев В.П. Становление человечества. - М., 1984, с. 26.

7. Холл А. Д., Фейджин Р.Е. Определение понятия системы. // Исследования по общей теории систем. - М., 1969. - с. 252

8. Подробнее о методах исследования больших систем см.: Управление, информация, интеллект. - М., 1974. - с. 117-125.

9. Жирмумский А.В., Кузьмин В.И. Критические уровни в процессах развития биологических систем. - М., 1982. - с. 17.

10. Берталанфи Л. Общая теория систем - обзор проблем и результатов // Системные исследования. - М., 1969. - с. 46.

11. Лихтенштейн В.Е. Парадокс единства в многообразии (универсальная теория развития). // Гипотезы, прогнозы. - М, 1991.

12. Жирмунский А.В., Кузьмин В.И. Критические уровни в процессах развития биологических систем.-М., 1982. - с. 121.

- 13. **Tam же, с. 31.** The contract of the contract of the contract of the contract of the contract of the contract of the contract of the contract of the contract of the contract of the contract of the contract of the co
- 14. Там же, с. 157.
- 15. Алексеев В.П. Становление человечества. М, 1984. с.35.
- 16. Там же, с.36.
- 17. Хайек Ф.А. Пагубная самонадеянность. М., 1992. с.247.
- 18. Там же, М, 1992. с.245-246.
- 19. Там же, с.48.
- 20. Данилевский Н.Я. Россия и Европа. М., 1991. с.74.
- 21. Там же, с.75.
- 22. Там же, с.74.
- 23. Токарев С.А. История зарубежной этнографии. М., 1978.

24. Шпенглер О. Закат Европы // Самосознание европейской культуры XX века. - М., 1990. - с.23-68

25. Тойнби А. Постижение истории: Пер. с англ. / сост. Огурцов А.П. - М.: Прогресс, 1991.

26. Дюркгейм Э. О разделении общественного труда. Метод социологии. - М.: Канон, 1996, - 431с.

- 27. Токарев С.А. История зарубежной этнографии. М-, 1978.
- 28. Современная западная философия. Словарь. М-. 1991.

#### Кузембайұлы А.

## 1.2. ТАРИХ ҒЫЛЫМЫ ПӘНІНІҢ ҚАЛЫПТАСУ БЕЛЕСТЕРІ (Ғасырлар тоғысындағы тарих ғылымының философиясы. Халықаралық ғылыми-практикалық конференциясының материалдары. - Қостанай, 2006. - 15-18 б.)

Тарих ғылымының басқа да қоғамдық ғылымдар сияқты өзінің зерттейтін объектісі бар екендігі баршамызға белгілі. Өкінішке орай, кеңес дәуірінде ғылымдағы марксизм-ленинизм ілімінің басымдылығы мен үстемдігінің арқасында тарих ғылымының пәні көмескі, әрі біржақты қалыптасты. Соңғы 10 жылда тарихшылар әдіснамадан бас тартқанмен жаңа ғылыми тұжырымдар жасау үшін теориялық негіздер таппай отыр. Сондықтын да тәуелсіз елдің тарихын жасау, жазу үшін алдымен тарих ғылымының өзіне тән объектісін анықтап алу қажет.

Адамзат пайда болған сәтте-ақ оның тарихы да дүниеге келеді. Әр елдің, әр халықтың, әр мемлекеттің өткені мен бүгінгісі тарих болып қалыптасты. Бірі папируста, бірі тасқа қашалып, бірі қағазға жазылса қайсыбірі ауызша түрде ұрпақтан ұрпаққа берілді. Тарих алдымен бі-

лімге айналды, одан бертін келе ғылымға айналды. Міне, осыдан бастап оның зерттеу объектісі пайда болды. Жазу өнері шыққан кезден бастап қоғамдағы кейбір зиялы адамдар өз замандастары, өмір сүрген ортасы, әміршілер мен кейбір белгілі адамдар жөнінде жазбаша деректер қалдырды. Көне Египеттегі храм жазулары, Қосөзен мен Урартудағы сына жазулар, парсы жеріндегі Бехистун жазуы, көне түріктердің қоғамдарына арналған Білге қаған мен Тоныкөк жазулары. Сол заманда өмір сүрген тайпалар олардың басшылары, ел қорғаған батырлар жөнінде сыр шертеді. Бірақ бұларды ғылымға немесе тіпті таурих білімінің қатарына жатқызуға болмайды.

Біздің жыл санауымызға дейнгі VII-ғасырда Греция жерінде мұндай шығармалар әдеби жанрдың бір түріне айналды. "Тарихтың атасы"аталған грек тарихшысы Геродот, одан кейінгілер Фукидид, Полиби т. б. өз шығармаларында болған оқиғаларды шындыққа сәйкес жазуға тырысып, кейбір процестердің себебін, ішкі мәнін анықтауға талаптанды. Дегенмен, олардың тарихи еңбектері баяндау әдісімен жазылып, заманының белгілі адамдарының өмірін баяндаумен шектелді.

Олардан кейін өмір сүрген Рим тарихшылары Тит Ливий, Тацит, Световий т. б. да осылардың кебін киді. Тарихи шығарма неше түрлі шытырман оқиғалармен көркемделіп, қызғылықты етіп жазылды. Ол кезде тарих көркем шығарманың, өнердің бір түрі болып қала барді. Ертедегі гректер тарихтың құдайын "Клио"- деп атады. Ол гректердің тоғызыншы музасы болып есептелді.

Осыған қарамай антика заманының тарихшылары нақтылы материалдар жинап, оларды талдаудан, сараптаудан өткізіп тарихты білімнен ғылымға айналуына жақындады. Грек-рим авторларының еңбектерінде қазақ жеріндегі саяси-экономикалық жағдай жөнінде де деректер кездеседі.

Ортағасырлық Еуропада тарихи білім толығымен шіркеудің шырмауында қалды. Библияға негізделген христиан тарихшылары ақиқаттан алыс еді. Қоғамда болып жатқан барлық құбылыс құдайдың құдіретімен жасалуда, яғни тарихи процесс адамның қолында емес деп түсіндірілді. Мұндай көзқарасты ғылымда "провиденциализм"-деп атайды. Әлбетте бұл қағида ғылымға қарсы, мұны ұстанғандар қандай да болмасын шындықты баяндайтын шығарма жазуы мүмкін емес еді. Дегенмен де, осындай ауыр жылдардың өзінде тарихи таным үлкен кедергілерге ұшырағанмен нақтылы бай тарихи фактілер жинақталды.